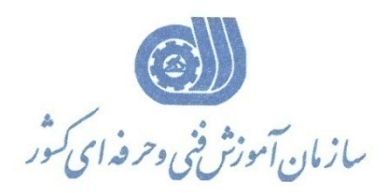

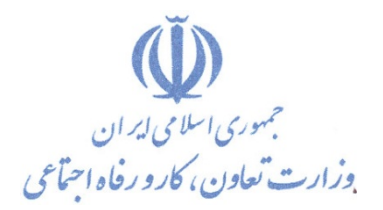

**معاونت پژوهش، برنامهريزي و سنجش مهارت** 

**دفتر پژوهش، طرح و برنامهريزي درسي** 

# استاندارد آموزش شايستگي Microsoft Excel  $\forall \cdot \forall$

# **گروه شغل**

# **فناوري اطلاعات**

**كد ملي آموزش شايستگي** 

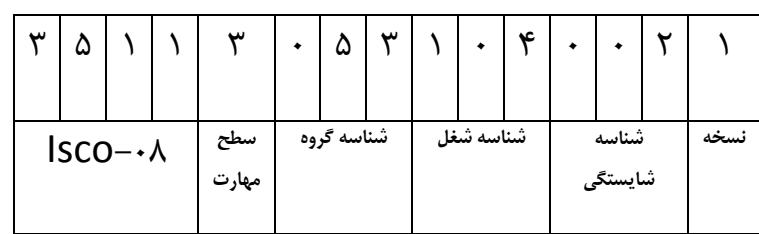

 $Y \circ Y 9 - 9Y - 1 \cdot Y - 1$ ٢٥١٩-٥٣-١٠٢-١

**تاريخ تدوين استاندارد : 2016/3/5**

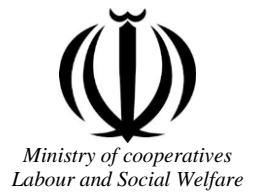

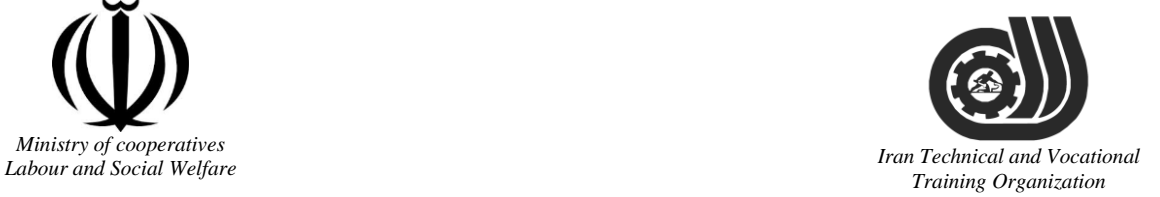

Deputy of training Plan and curriculums office

# Competency Training standard

# **Title**

# **Microsoft Excel2016**

# **Occupational group**

# **INFORMATION TECHNOLOGY (IT)**  $ncl$

Trainingternational code<sup>1</sup>ization

2519-53-102-1

**Date of Standard Compilation: 2016/03/05**

Control of board on content compilation and accreditation: Plan and curriculums office National code: 2519-53-102-1

Member of Specialized commission IT Curriculum development:

**- Ali Mosavi: Director Manager of Iran TVTO Curriculum Development Office**

**- Cirrus Soltani nejad (Head of the General Department of Vocational Hormozgan)**

**- Ramak Farahabad(Deputy for Planning and Training)**

**- Golzar nazari gazic(Vice Minister of the General Administration of professional technical and Hormozgan)**

**- fatemeh taheri (Expert technical and vocational education, the Department of Hormozgan)**

**- Asma Karimi: Director of Information Technology Training Center in Bandar Abbas**

**- mohamamd reza kanjeh moradi: Director Manager of Iran TVTO Curriculum Development Office**

**-Shahram Shokofian: Manager of Iran TVTO IT Curriculum Development**

**Cooperator Specialized organizations for compiling the training standard :**

-Kharazmi Technical and Vocational Training Institute -Kharazmi IT Academy Technical and Vocational Training Institute

**Revision Process: - Scientific content -** According to market<br>**-** Equipment Lechnical and Locational **- Equipment - Tools**Organization

Plan & Curriculum Office 97, nosrat avenue –Tehran, Iran

[Tel:+98-21-66569900-9](Tel:+98-021-66569900-9)  $Fax + 98-21-66944117$ E-mail:Barnamehdarci@yahoo.com

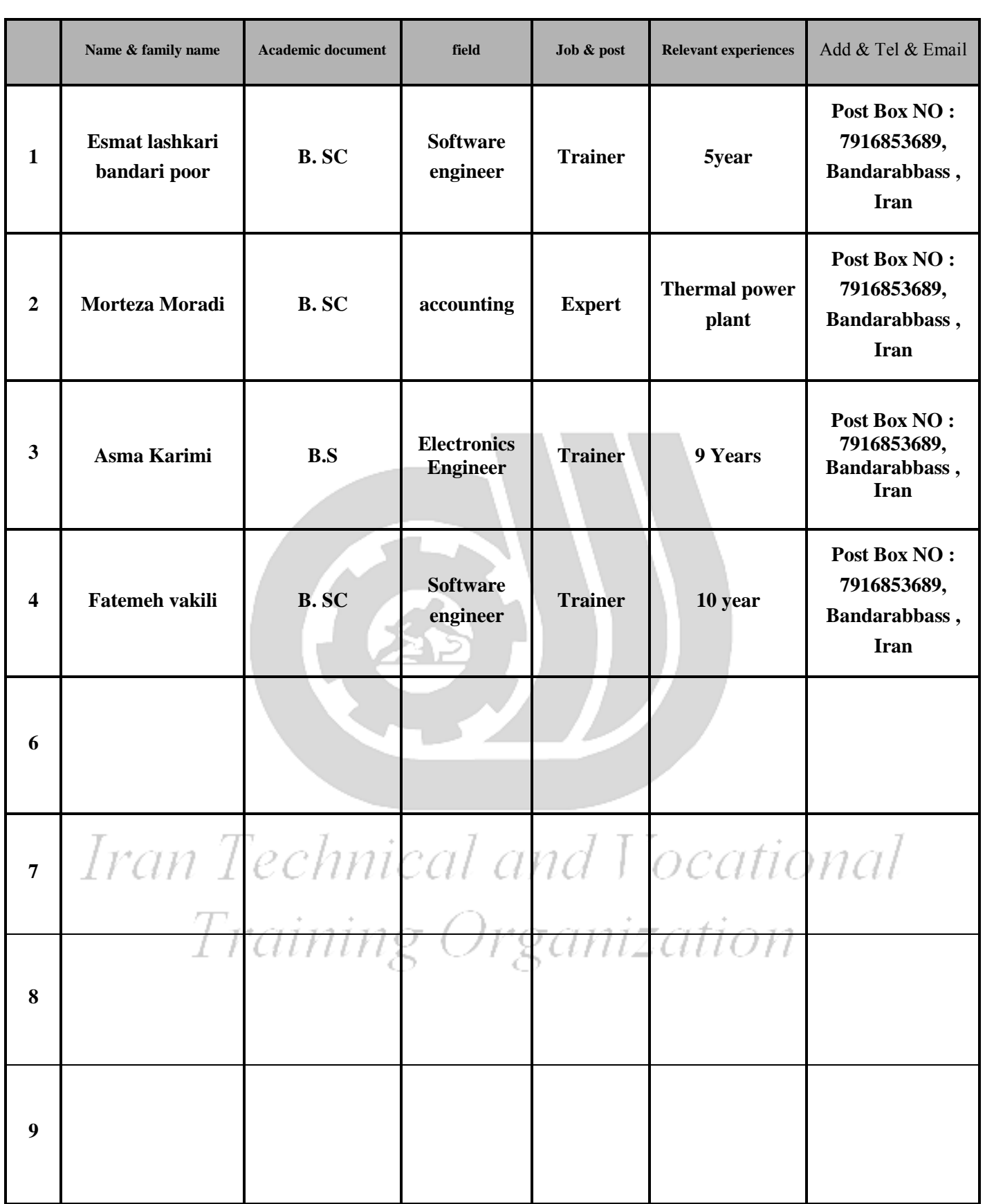

#### **Definitions**:

#### **Job standard:**

The characteristics ' required competencies and abilities for Efficient Performance in work environment is called "the Job standard", and sometimes "The Occupational standard"

#### **Training standard:**

The Training Map for achieving the Job's subset Competencies.

#### **Job title:**

Is a set of Tasks and Abilities which is expected from an employed person in the defined level

#### **Job description:**

A statement covering the most important elements of a job, namely the position or title of the job, the duties, job's relation with other jobs in a occupational field, the responsibilities, workplace conditions and required performance standards.

#### **Course duration**:

The minimum of time which is required to achieve the training objects.

#### **Admission requirements:**

The minimum of competencies and abilities which are obligatory for a potential admission.

#### **Evaluation:**

The process of collecting evidence and judgment about wetter a competency is achieved or not. Include: written examination, practical examination

Required Qualifications for Trainers**:**

The minimum of Trainer's technical and vocational abilities which the trainer is required to have.

#### **Competency:**

The ability of efficient performing a duty in a variety of workplaces conditions

Knowledge:

The minimum set of facts and mental capacities which is necessary for achieving a competency. This can include science, (Mathematics, physics, chemistry or biology), technology or technical.

#### **Skill:**

The minimum coordination between mind and body for achieving an ability or competency. It normally applied to practical skills.

#### **Attitude:**

A set of emotional behaviors required for achieving a competency and can have non-technical skills and occupational ethics.

#### **Safety:**

The cases which doing or not doing something can cause harm or accident

#### **Environmental Consideration:**

A set of consideration about the act which should be done to minimize the environmental damage or pollution.

**Competency Title:**

Microsoft Excel2016

#### **Competency Description**:

Microsoft Excel is a spreadsheet developed by Microsoft for Windows, Mac OS X, and iOS. It features calculation, graphing tools, pivot tables, and a macro programming language called Visual Basic for Applications. It has been a very widely applied spreadsheet for these platforms, especially since version 5 in 1993, and it has replaced Lotus 1-2-3 as the industry standard for spreadsheets

#### **Admission Requirements:**

minimum degree of education: Post first year of high school

minimum physical and mental ability:-

Prerequisite skills: ICDL degree 2

#### **Course duration:**

*Course duration:* 60 hours

-Theoretical :20 Hours

-Practical :40 Hours

-Apprenticeship:… Hours

-Project:… Hours

**Evaluation :(%)**

# Iran Technical and Vocational *Training Organization*

#### **IRANTVTO Evaluation :(%)**

Written Examination:25%

Practical Examination:65%

Ethics: 10%

#### **Required Qualifications for Trainers:**

Computer engineer with 3 years experience

#### **Competency Training Standard**

#### **Competencies**

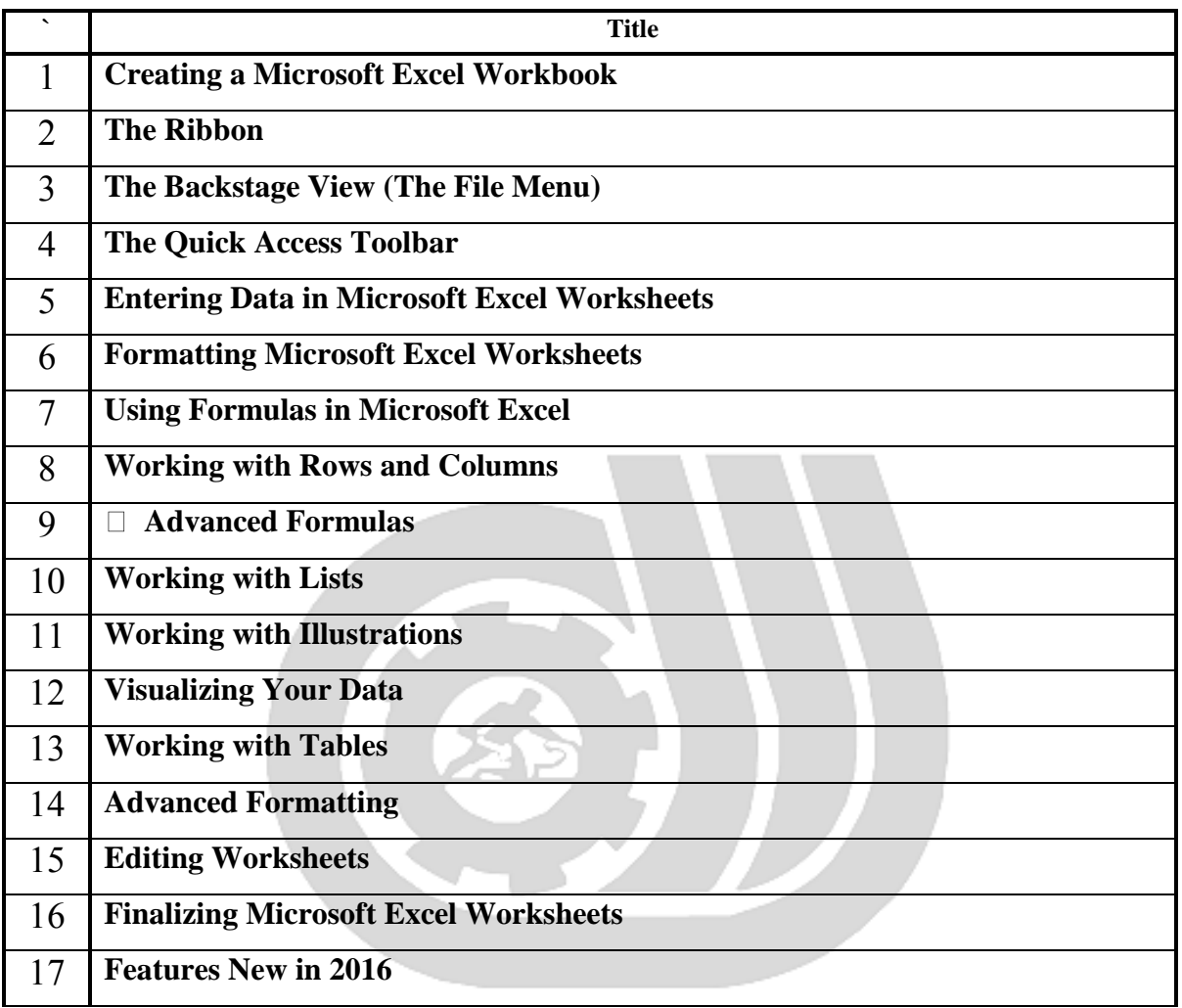

Iran Technical and Vocational Training Organization

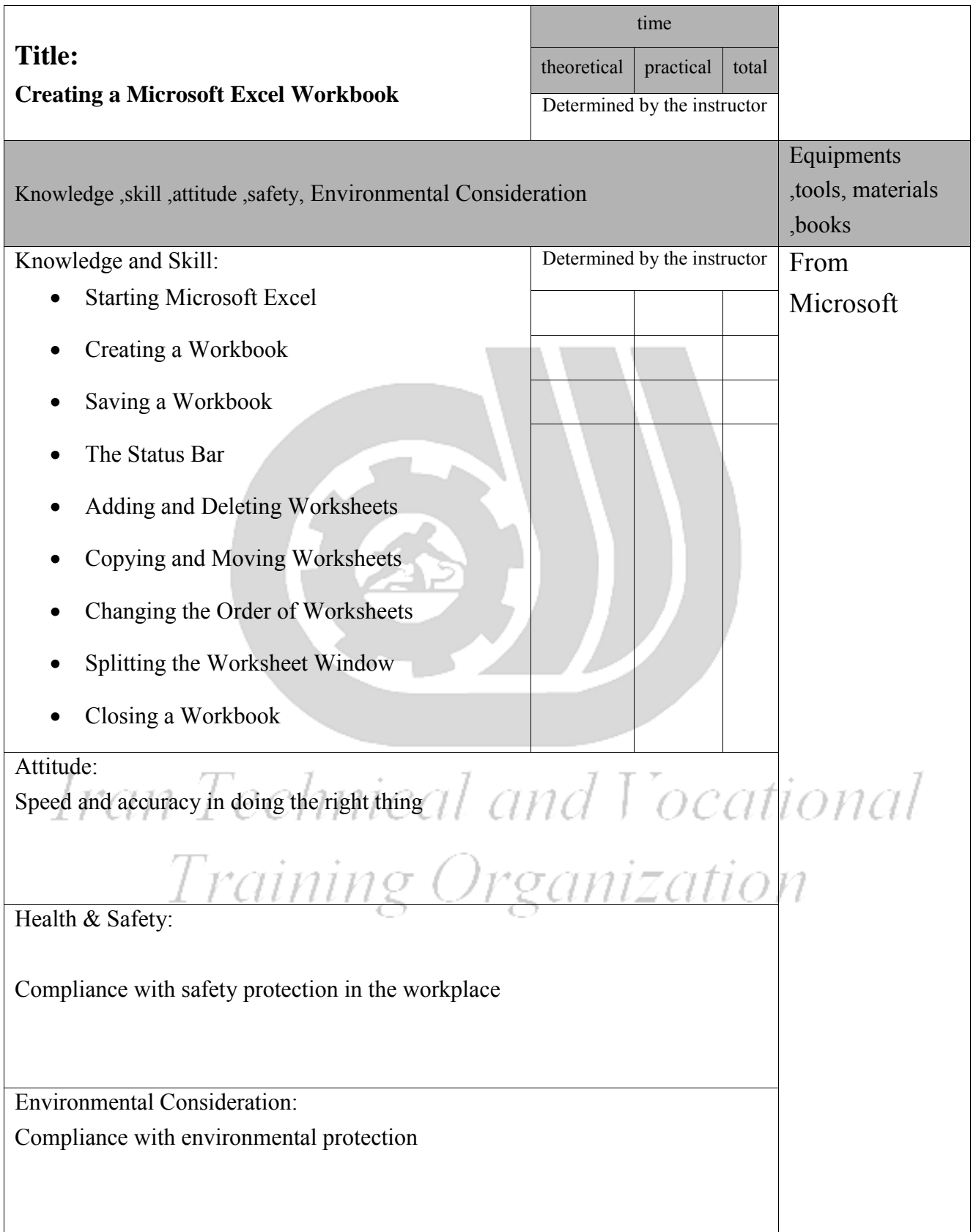

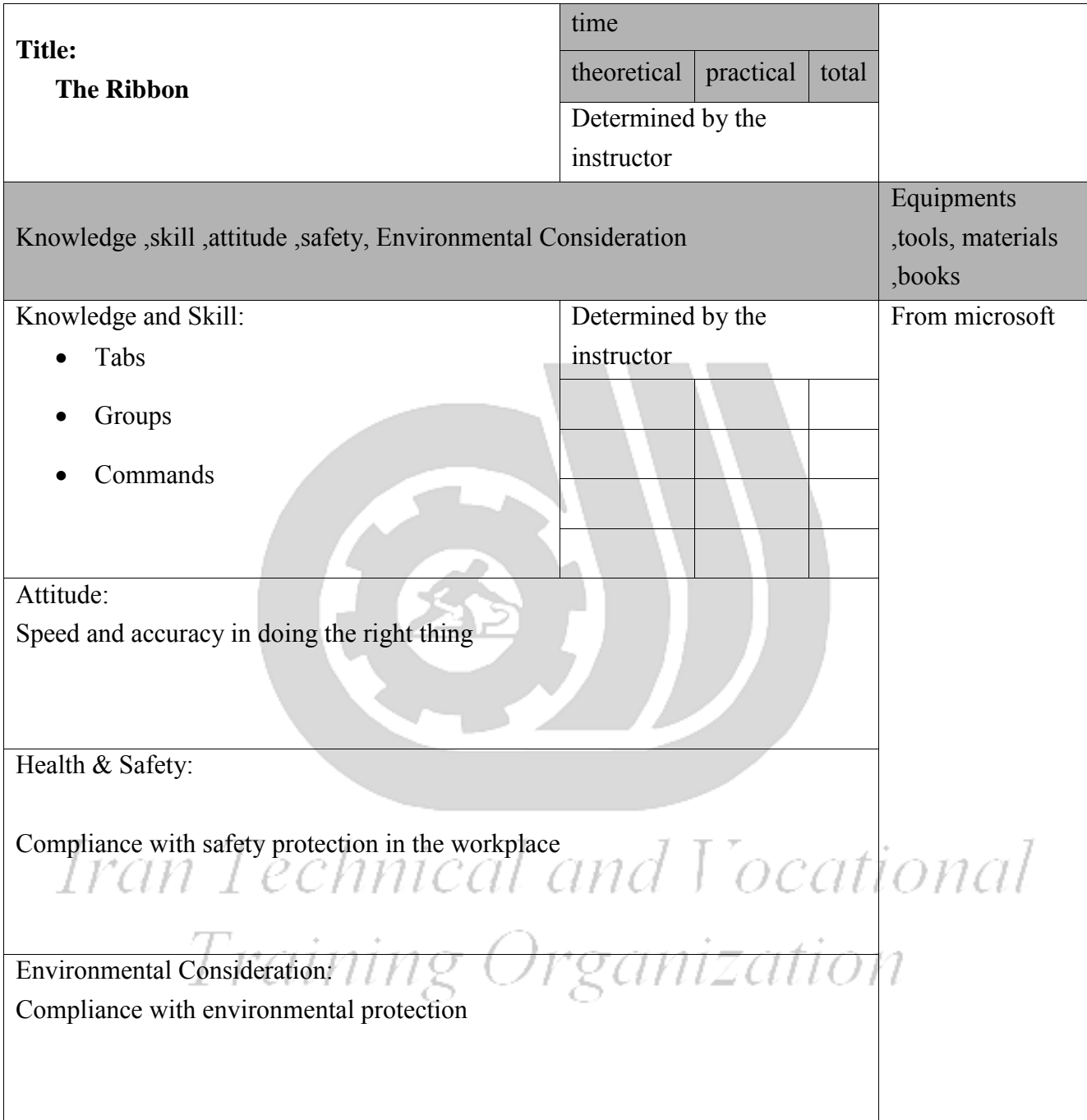

Contents analysis form

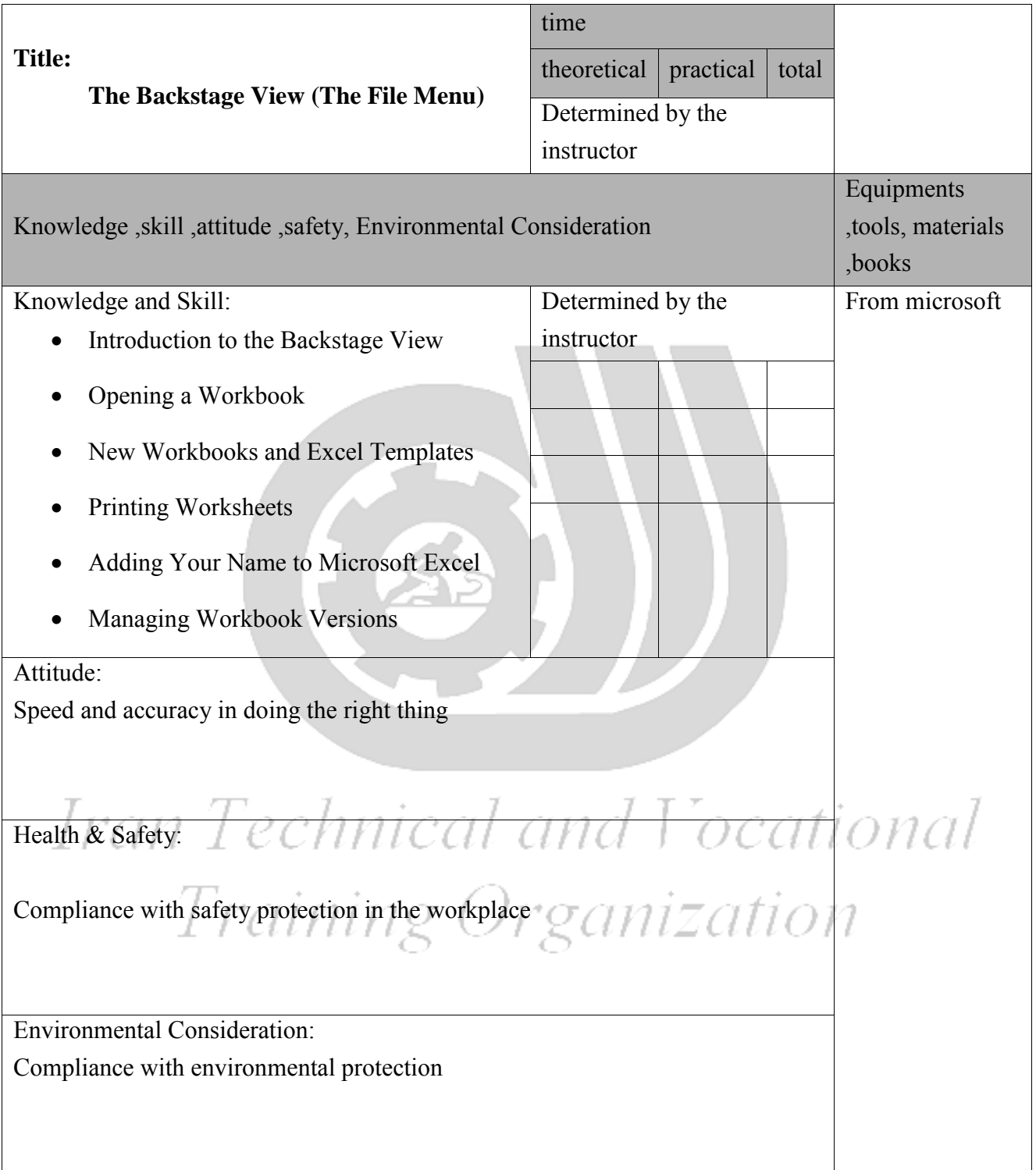

Contents analysis form

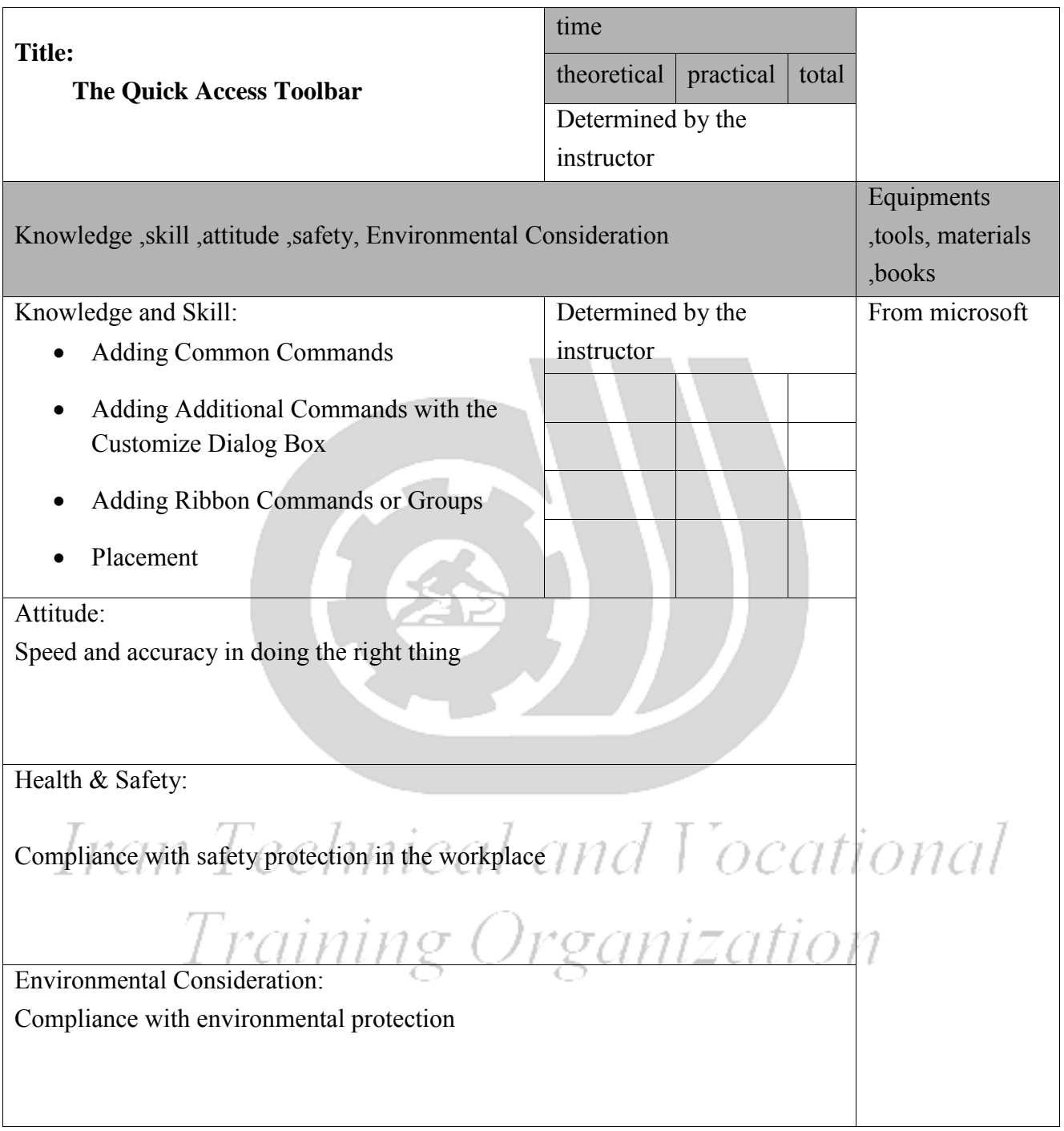

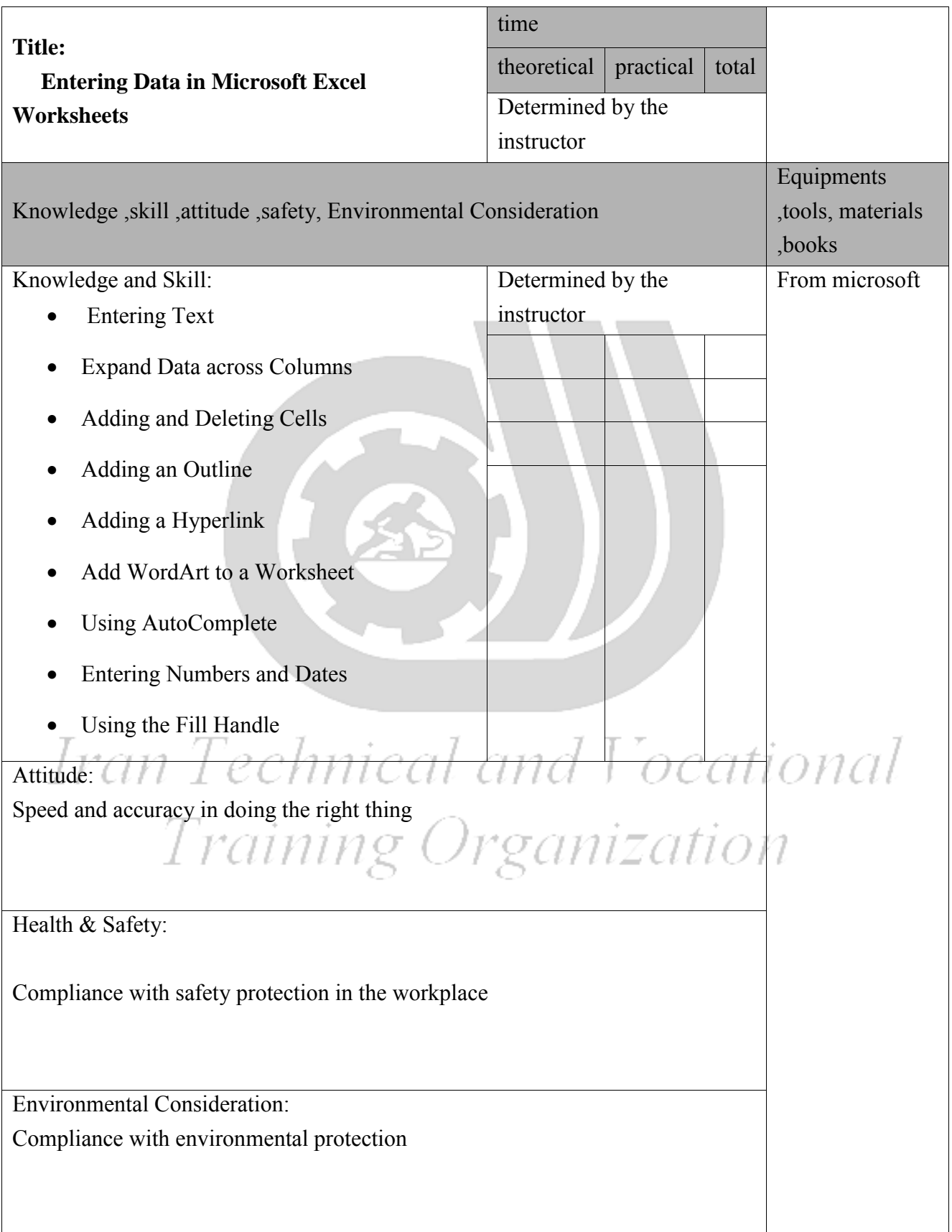

Contents analysis form

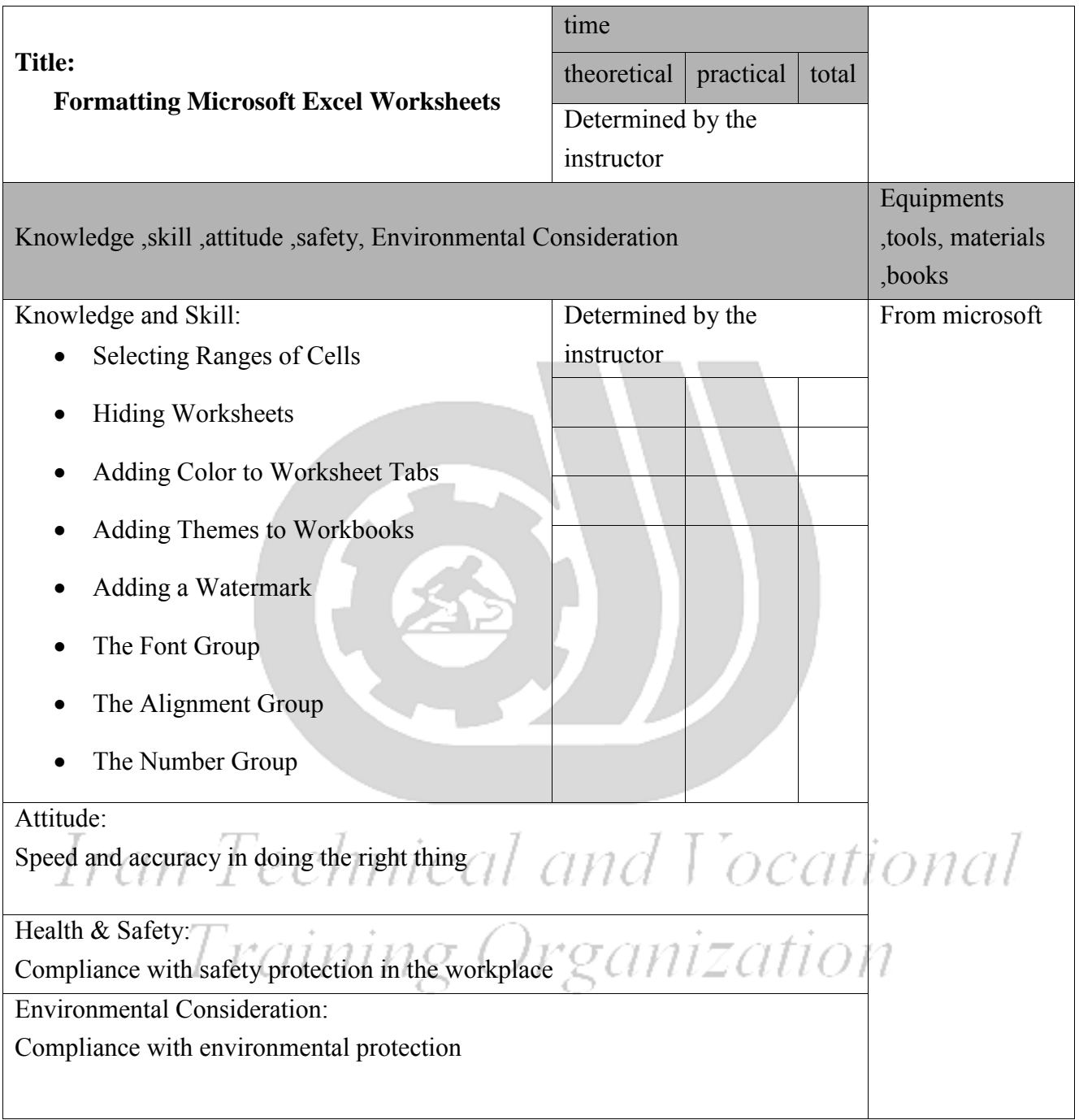

Equipment & Tools & Materials & Resources (books, site, software…) form \*Required quantity for each 16 Trainees From: Microsoft Training standard Contents analysis form

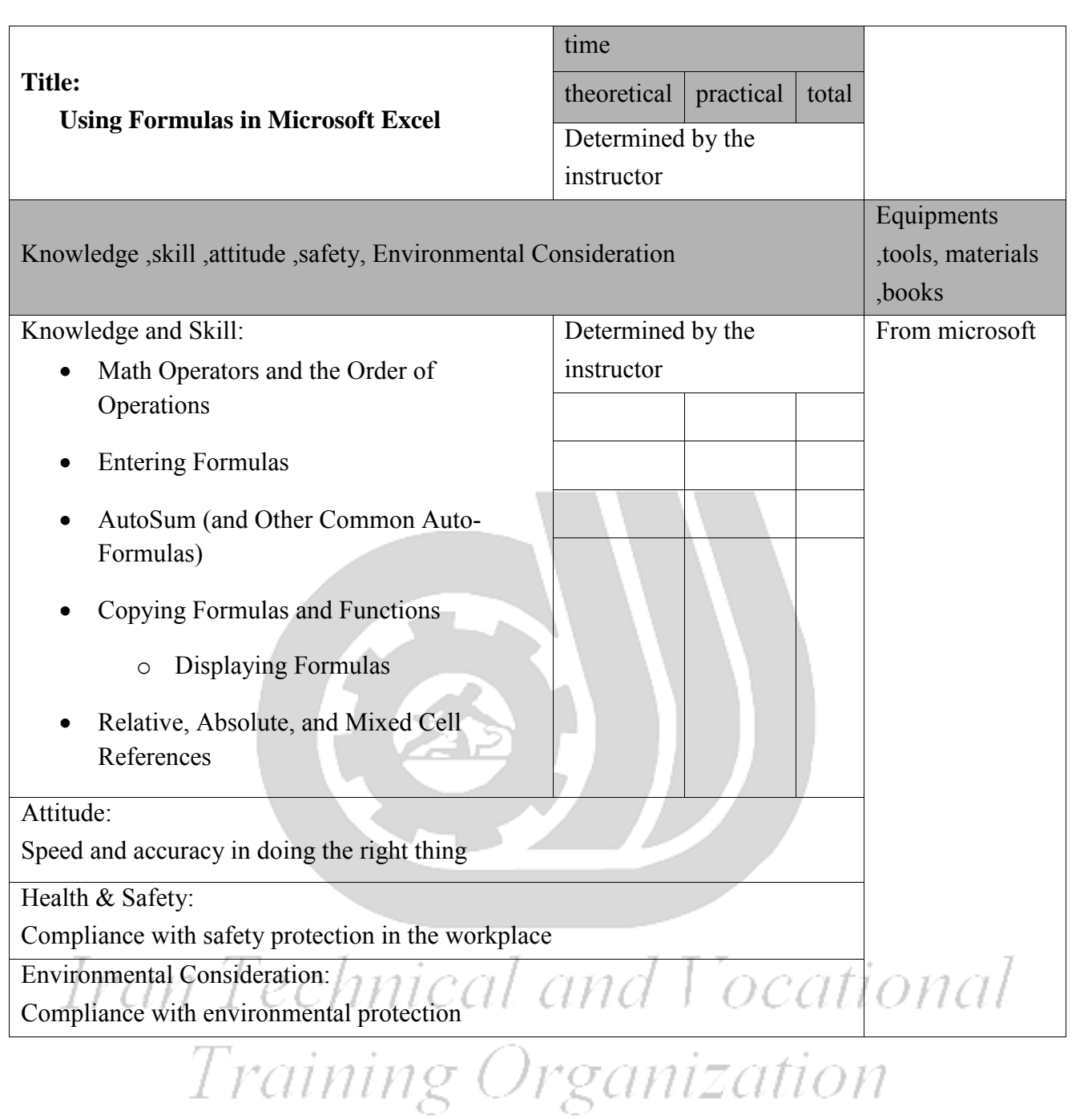

6

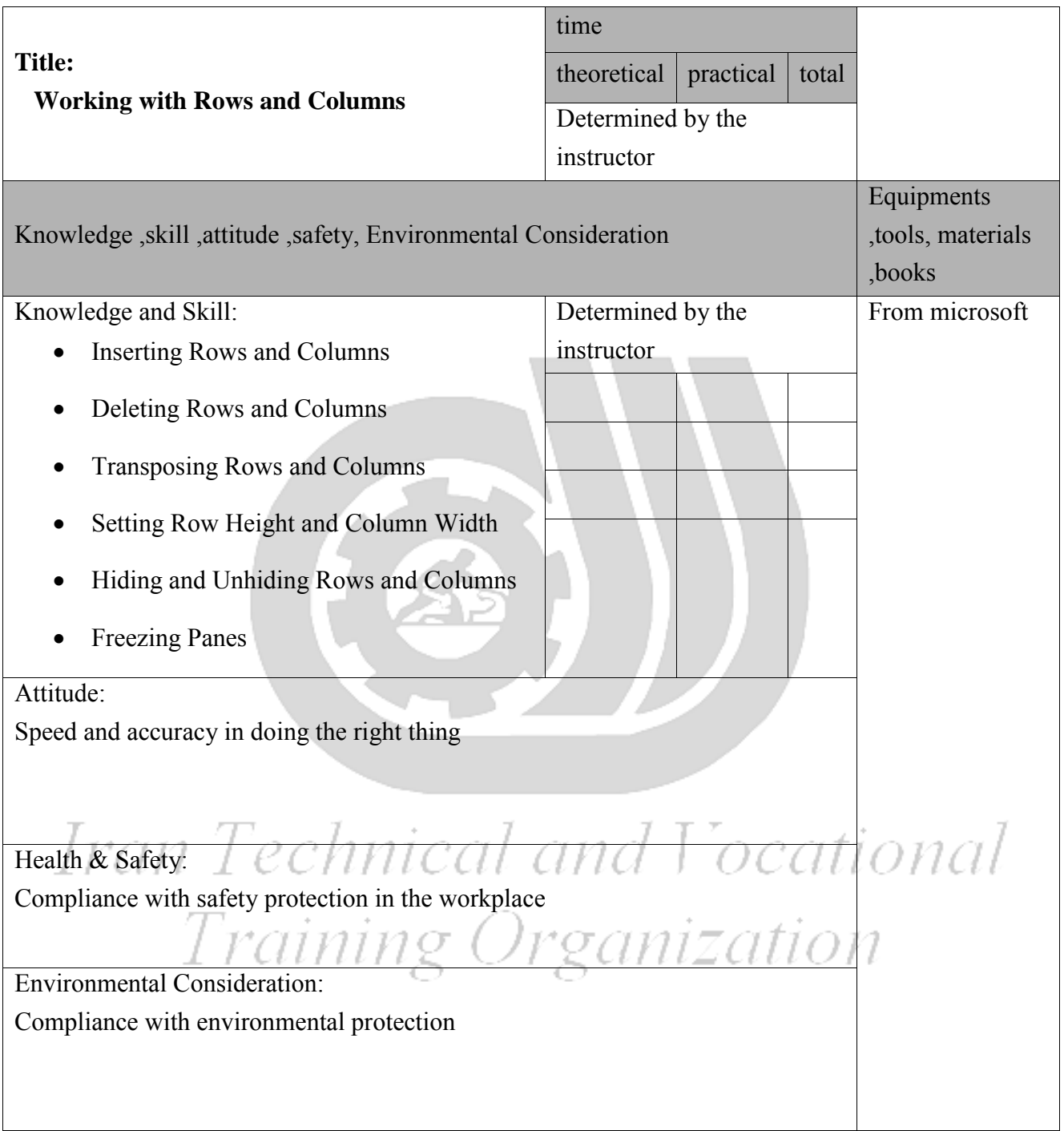

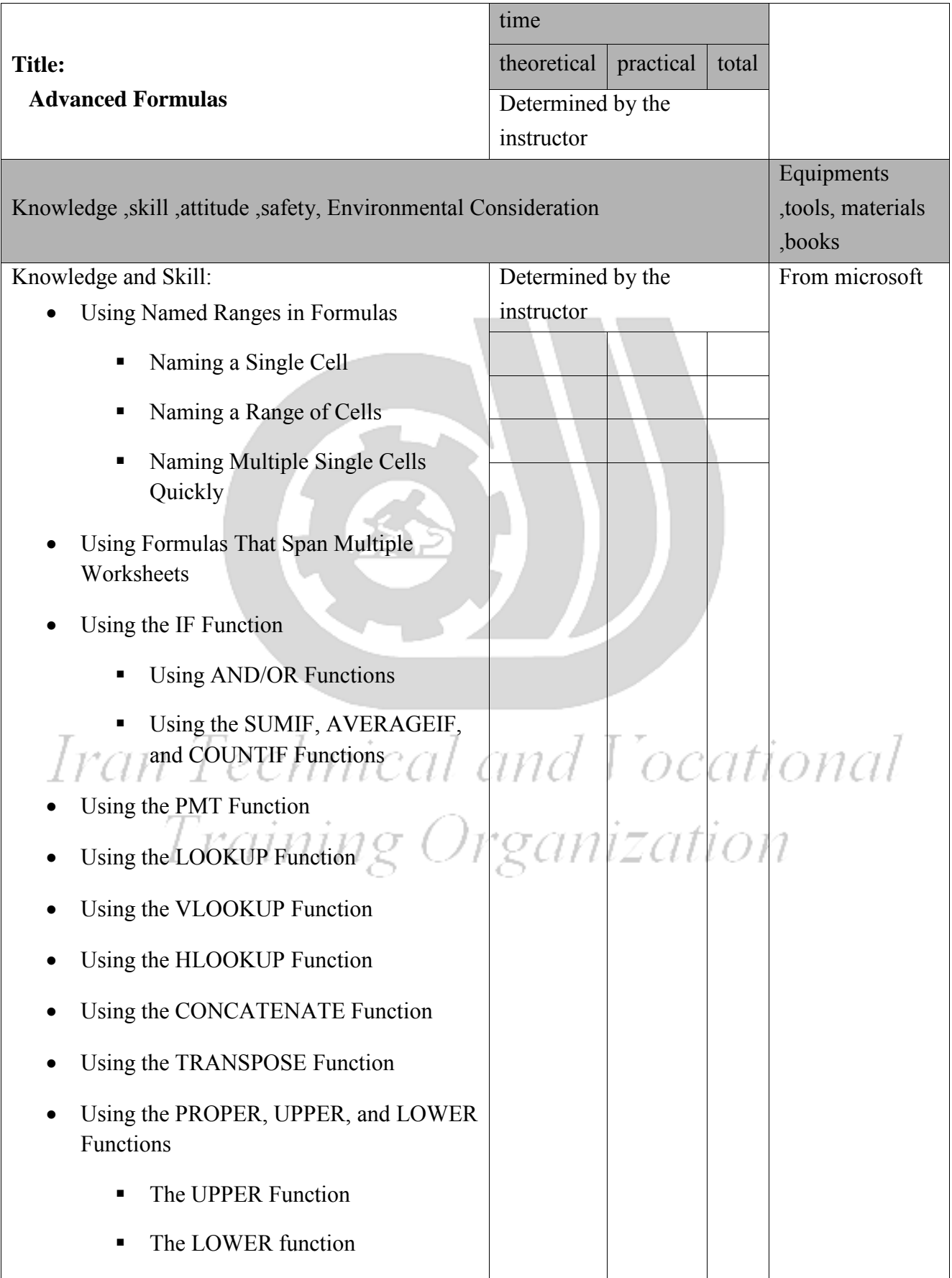

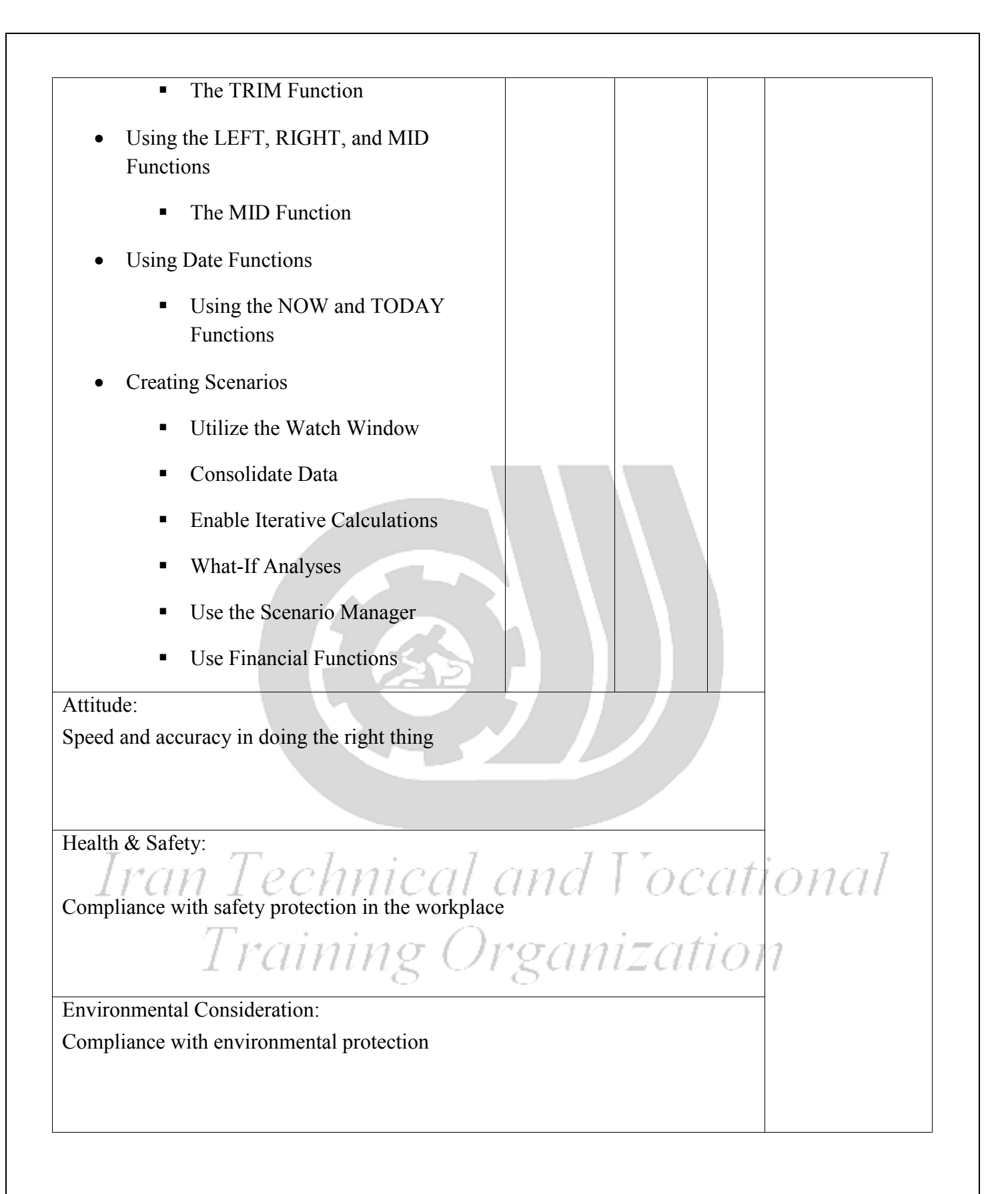

Contents analysis form

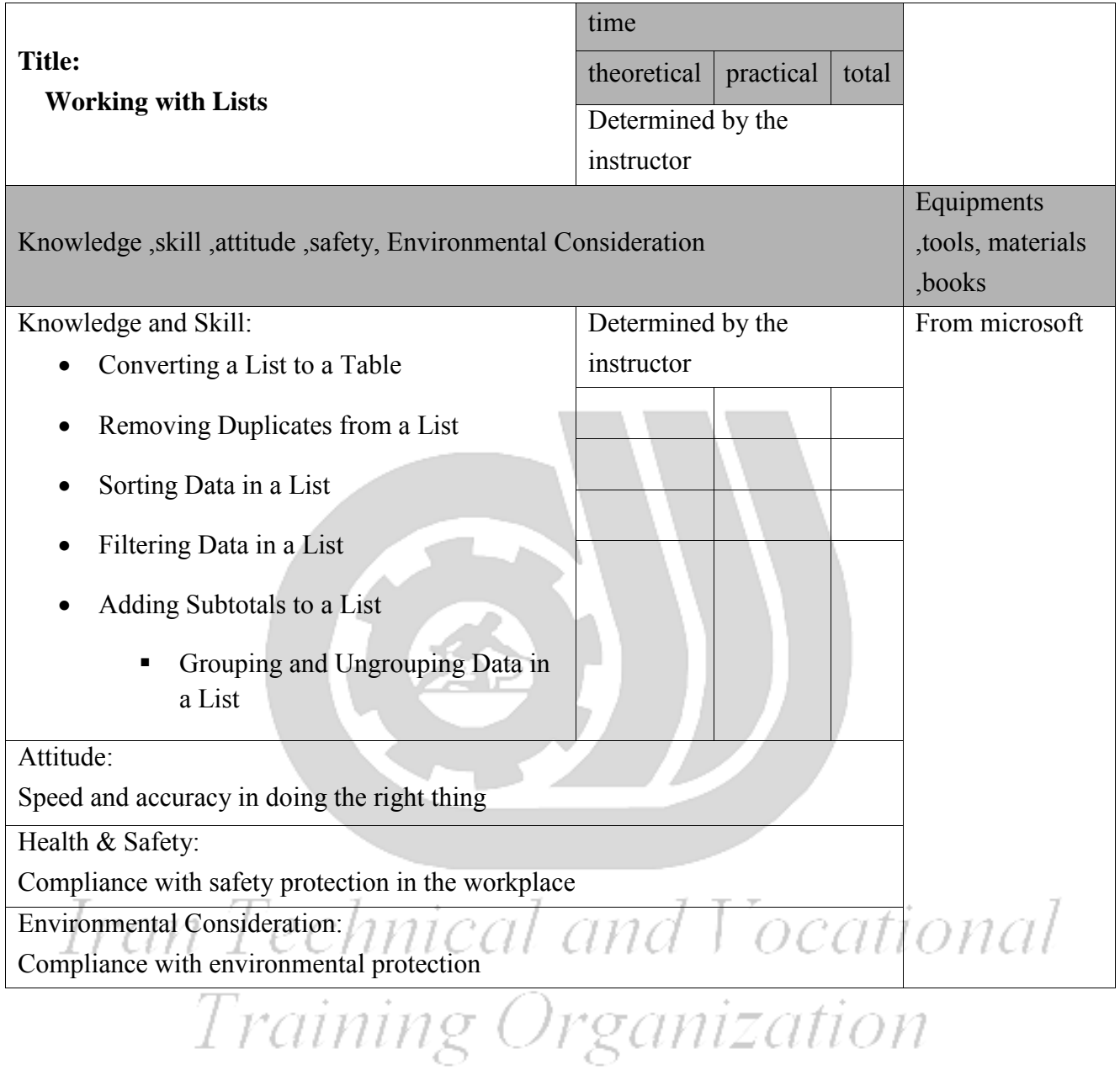

Contents analysis form

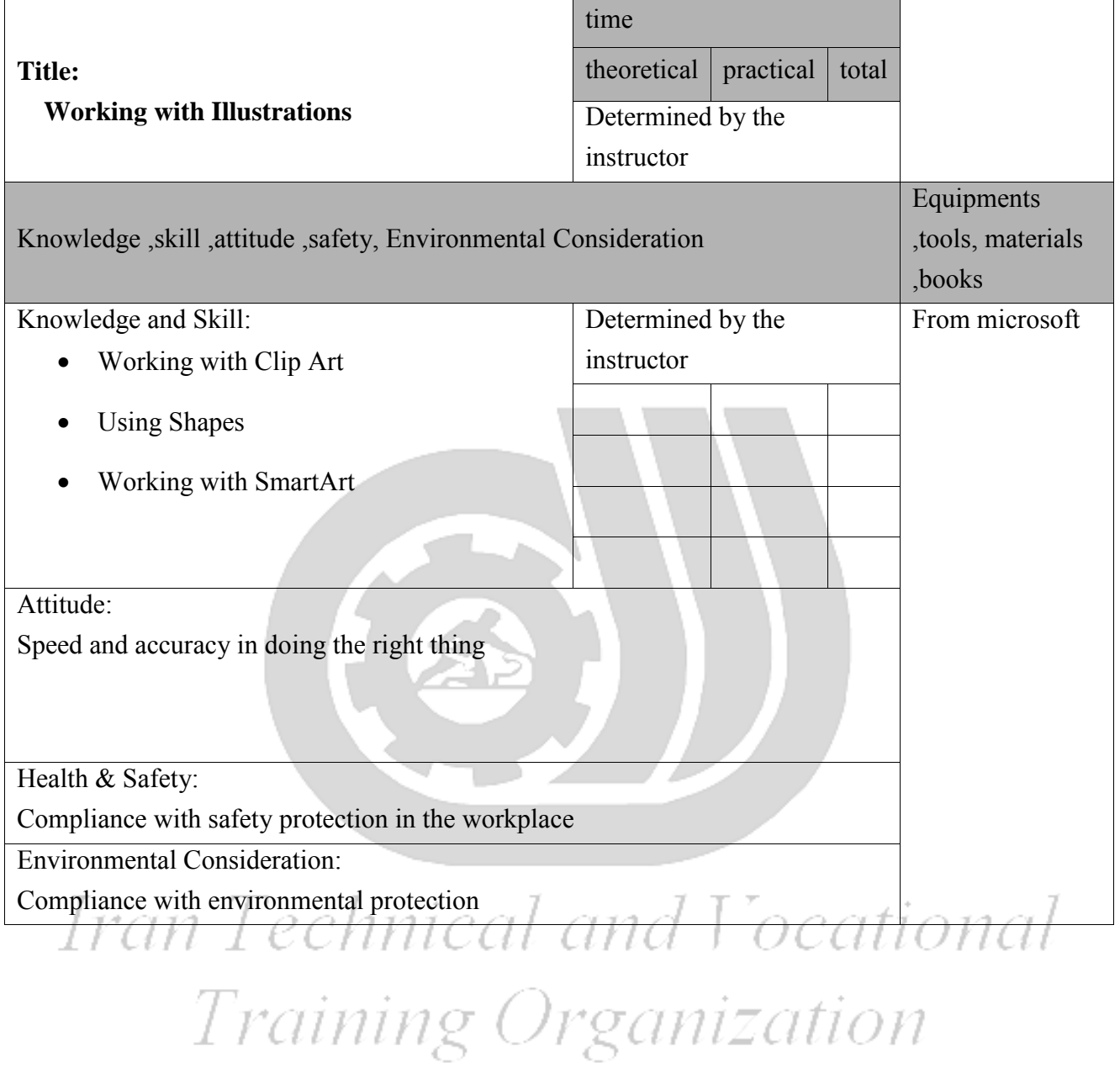

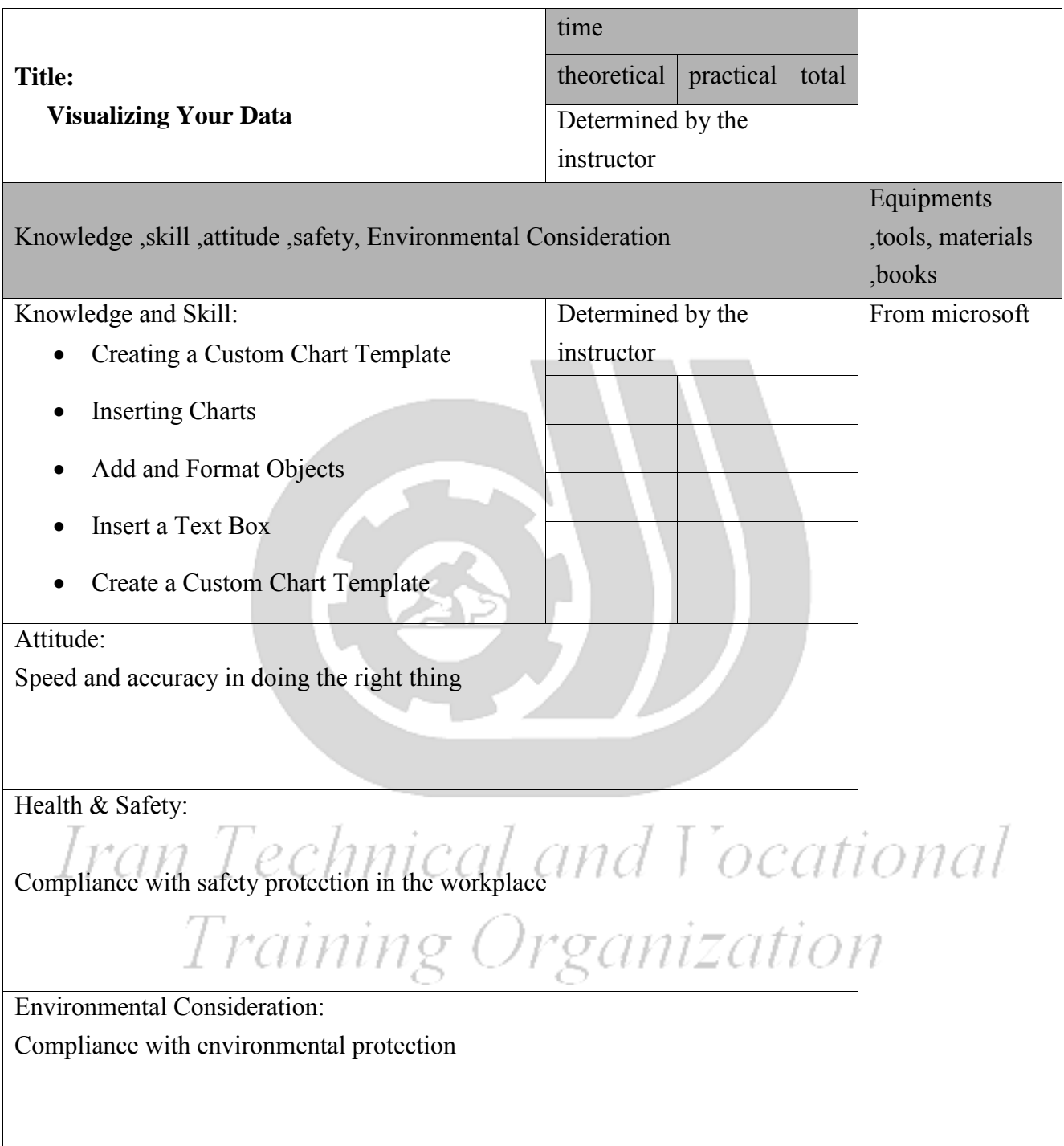

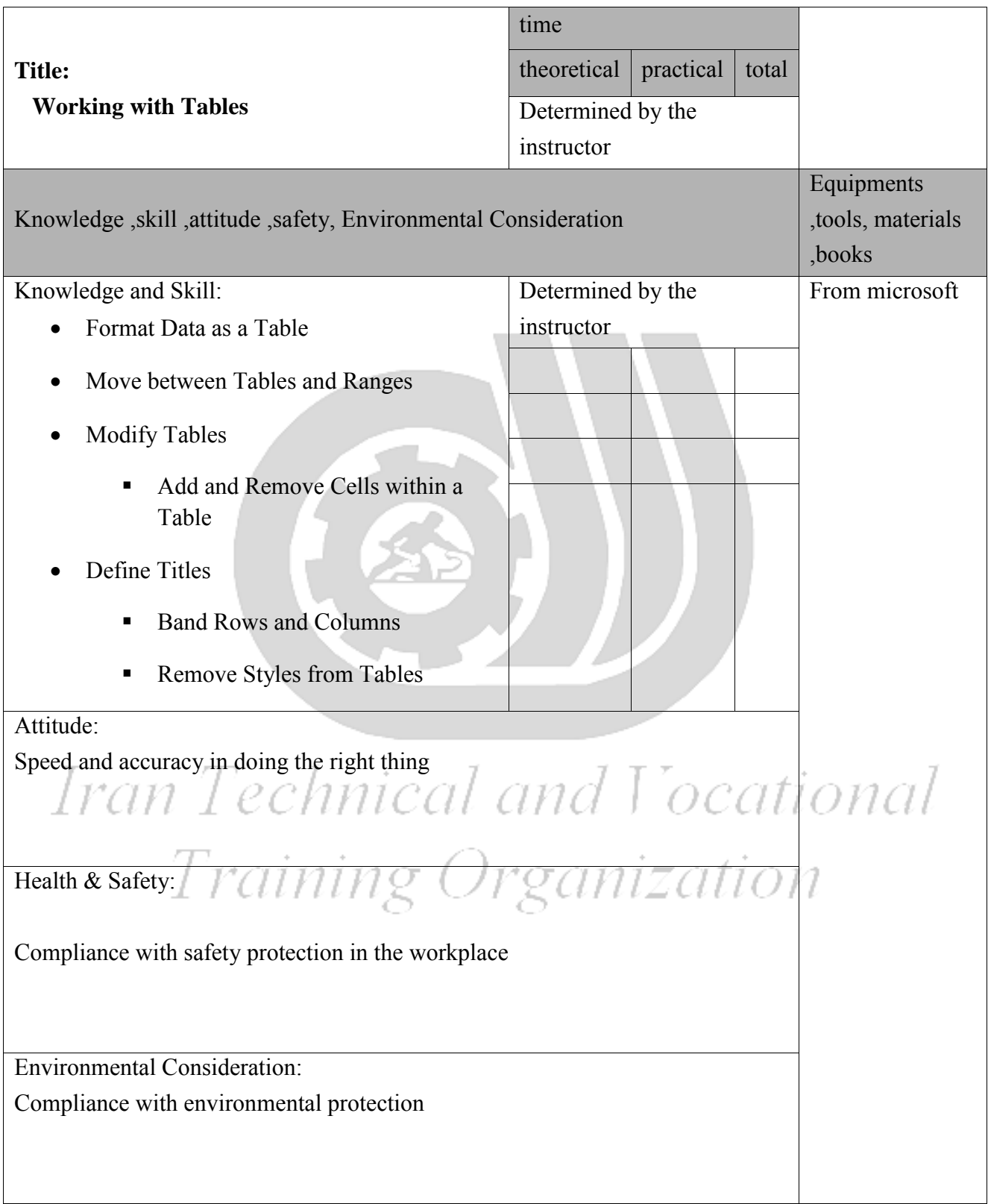

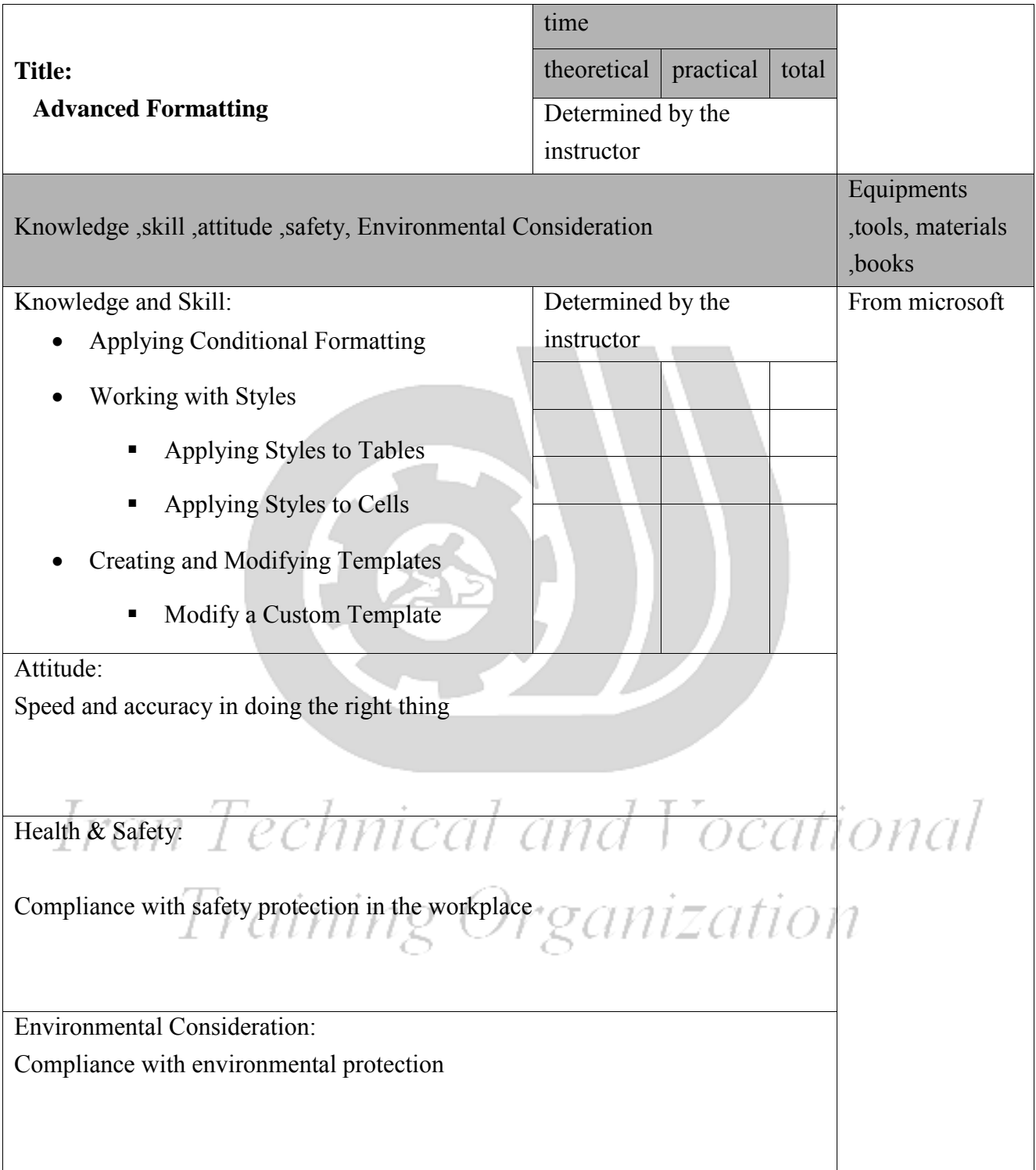

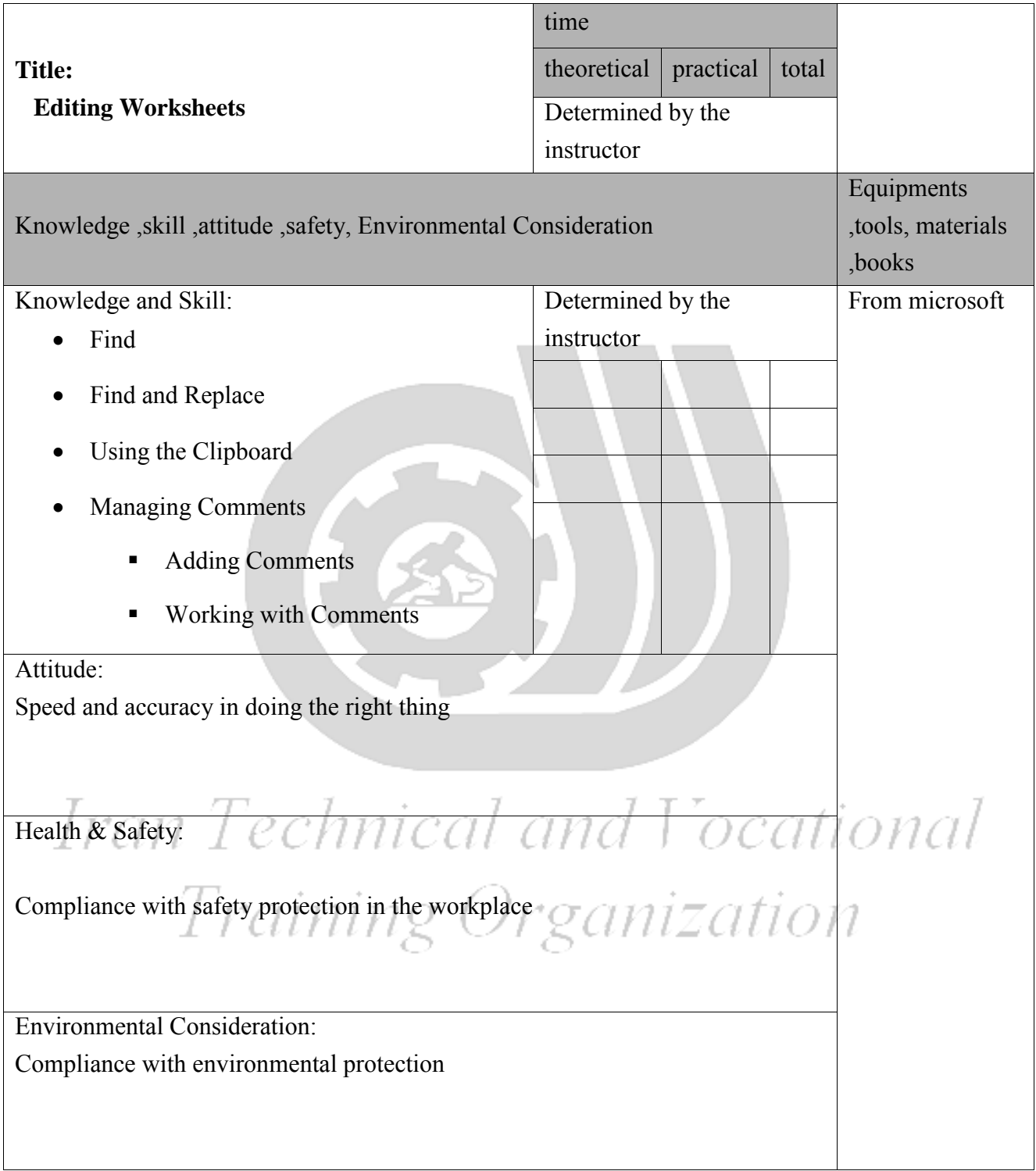

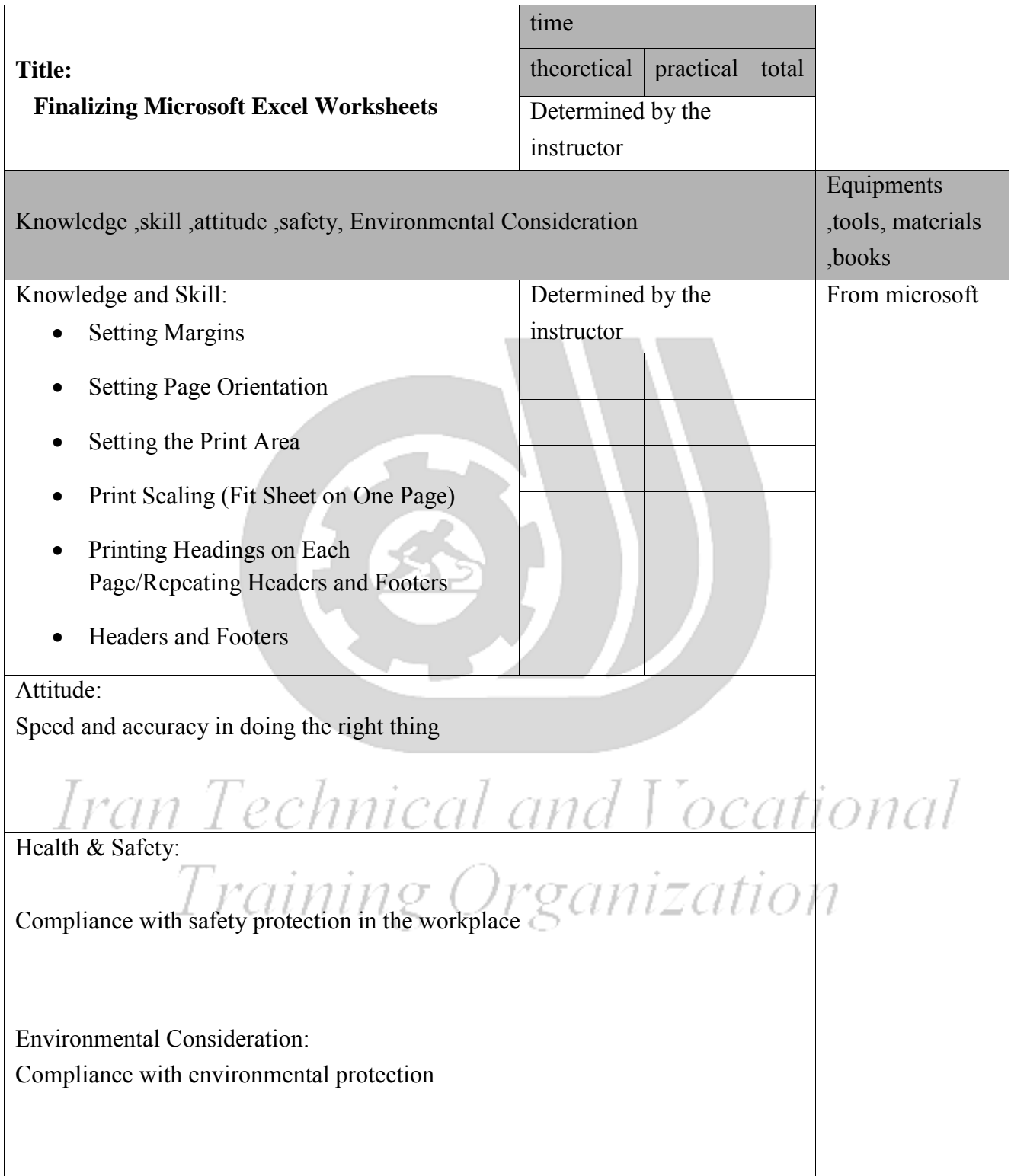

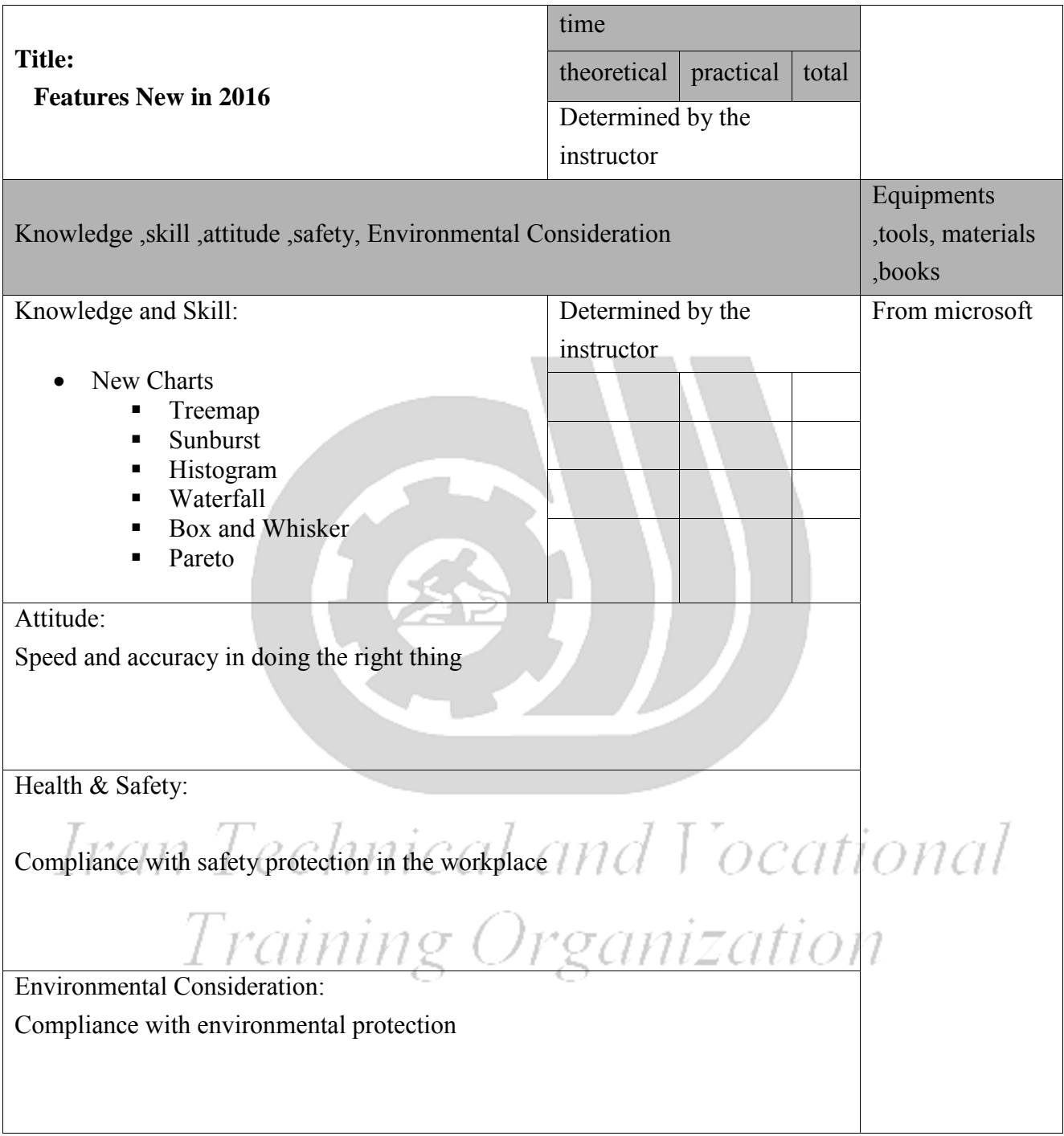